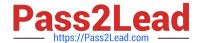

# ISS-003<sup>Q&As</sup>

Intel Server Specialist Certification Exam

## Pass CompTIA ISS-003 Exam with 100% Guarantee

Free Download Real Questions & Answers PDF and VCE file from:

https://www.pass2lead.com/iss-003.html

100% Passing Guarantee 100% Money Back Assurance

Following Questions and Answers are all new published by CompTIA
Official Exam Center

- Instant Download After Purchase
- 100% Money Back Guarantee
- 365 Days Free Update
- 800,000+ Satisfied Customers

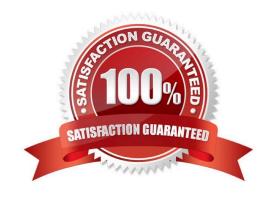

#### **QUESTION 1**

Your customer has called you with the following question and would like to know what (if any) are the headline differences between a traditional server virtualization model and the cloud. (Select ALL that apply).

- A. There is no difference.
- B. The cloud model has one large virtualized, orchestrated resource pool allowing for addition of capacity on demand.
- C. In the cloud, applications and services are automatically and intelligently orchestrated within a single physical resource pool.
- D. The cloud has compute and storage resources connected to the same local area network.
- E. The server virtualization model has no automation.
- F. Only a private cloud offers the intelligence and automation for applications with "always-on" elastic services.

Correct Answer: BC

#### **QUESTION 2**

Which configuration settings should be done in order to add a system to DCM\\'s console? (Select ALL that apply).

- A. Configure BMC authentication settings
- B. Install iASC
- C. Enable PXE over LAN
- D. Install RMM full
- E. Set BMC network configuration

Correct Answer: AE

#### **QUESTION 3**

Which of the following items are stored in the SDR\\'s? (Select ALL that apply).

- A. BMC Operational Code
- B. Voltage sensor thresholds
- C. Fan speed control settings
- D. Part number information
- E. BMC remote access settings

Correct Answer: BC

### https://www.pass2lead.com/iss-003.html

2024 Latest pass2lead ISS-003 PDF and VCE dumps Download

#### **QUESTION 4**

| What is the maximum number of hard drives s | upported with RSTe provided the | correct number of port | s is available or |
|---------------------------------------------|---------------------------------|------------------------|-------------------|
| the motherboard?                            |                                 |                        |                   |

- A. 4
- B. 8
- C. 32
- D. 64

Correct Answer: C

#### **QUESTION 5**

Which of the following steps can be used to restore the default setting of the Intel server BIOS? (Select ALL that apply).

- A. Jumper select system into BIOS configuration mode
- B. Standard System BIOS Update
- C. Enter BIOS setup, Load Default values in Exit Page, select Save Changes
- D. Clear the CMOS
- E. Run the command Syscfg /rfs
- F. Enter BIOS Setup, Press F9, and then F10

Correct Answer: CDF

ISS-003 VCE Dumps

**ISS-003 Practice Test** 

**ISS-003 Exam Questions**